- **統計値**コマンドは、数値データである**分析対象列**に対して、統計値を算出する機能です。
- **統計値選択**の機能があり、27種類の統計値の中から自由に選択することが出来ます。

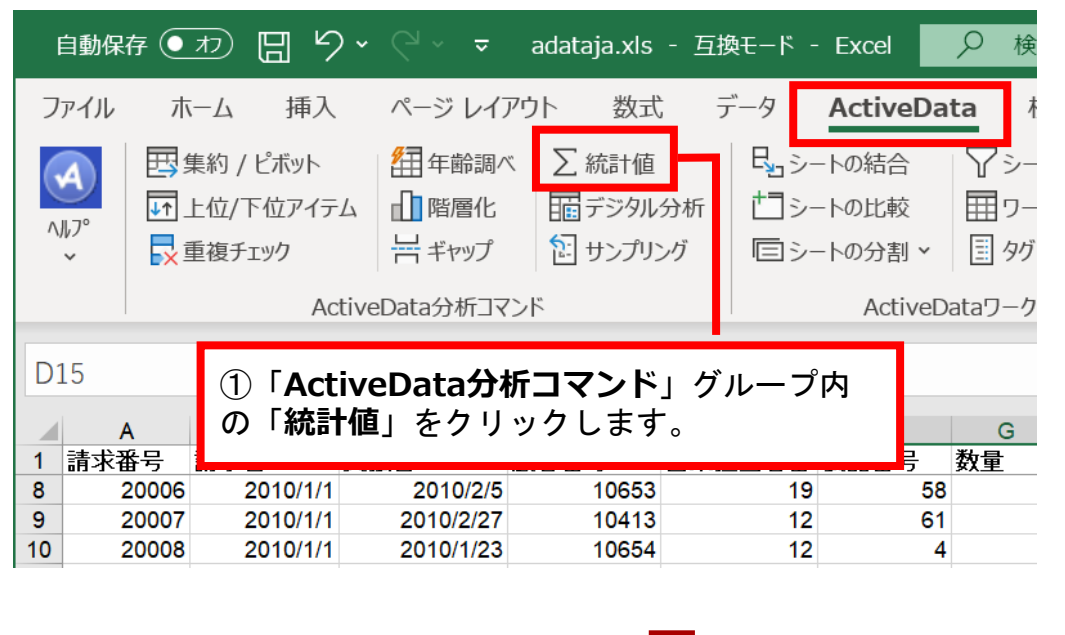

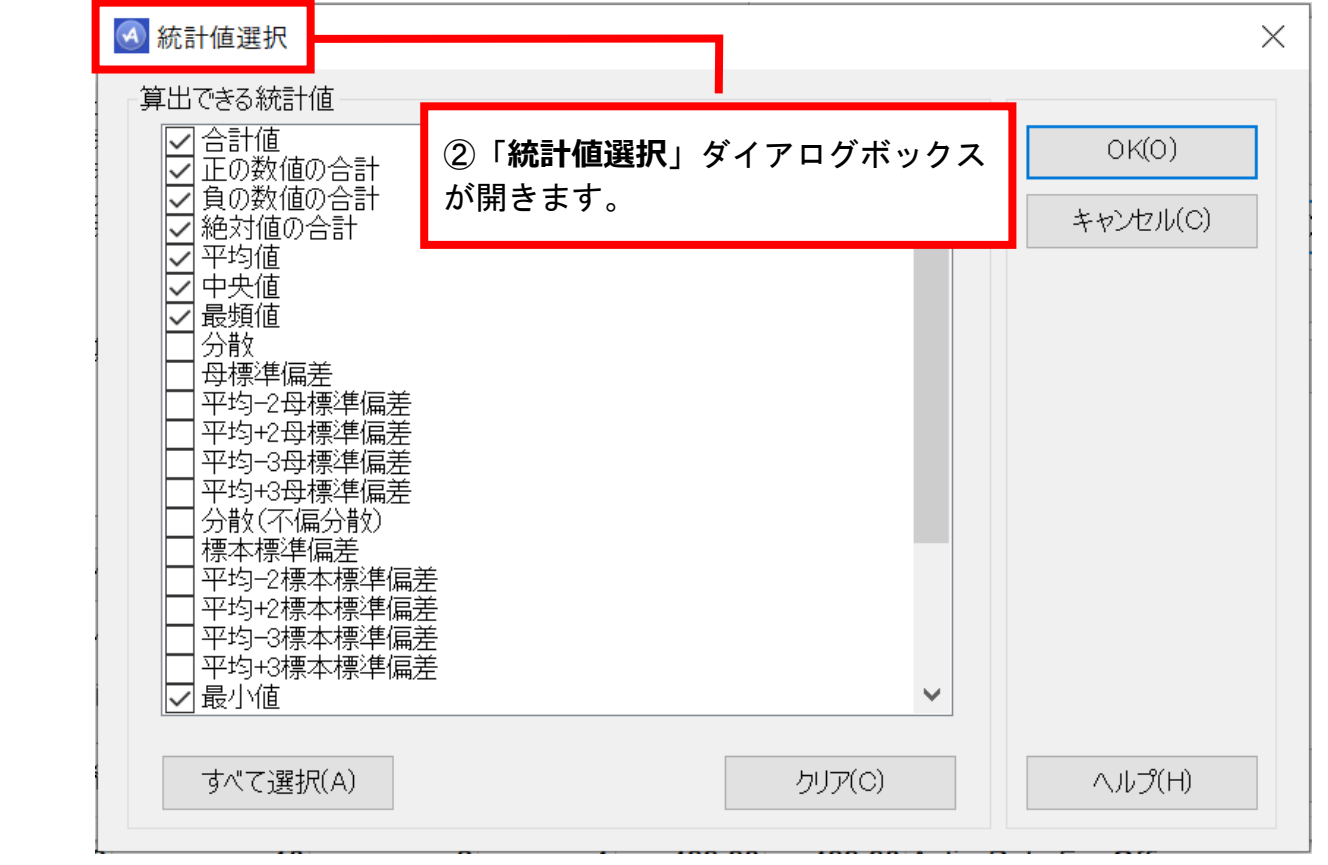

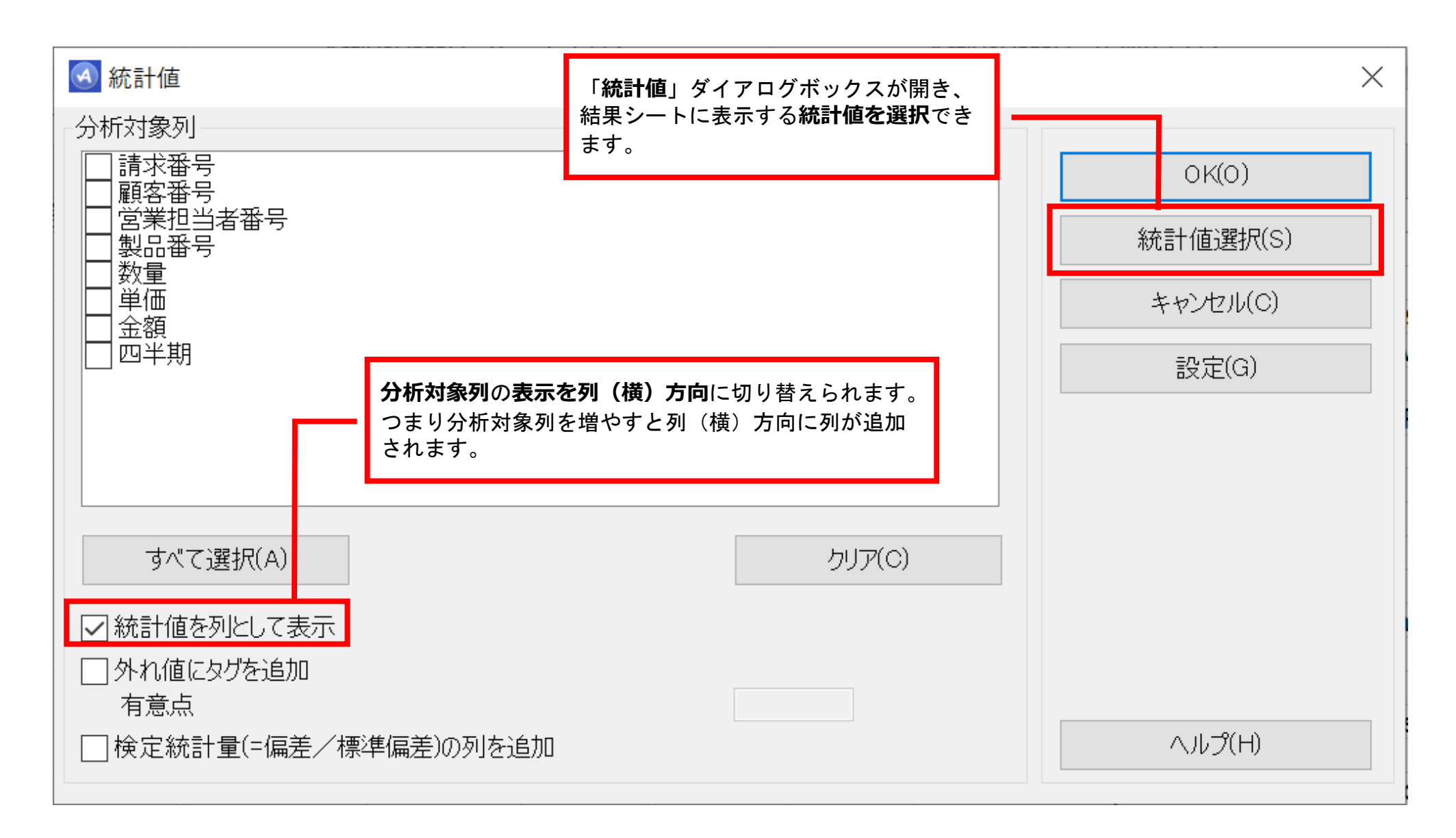

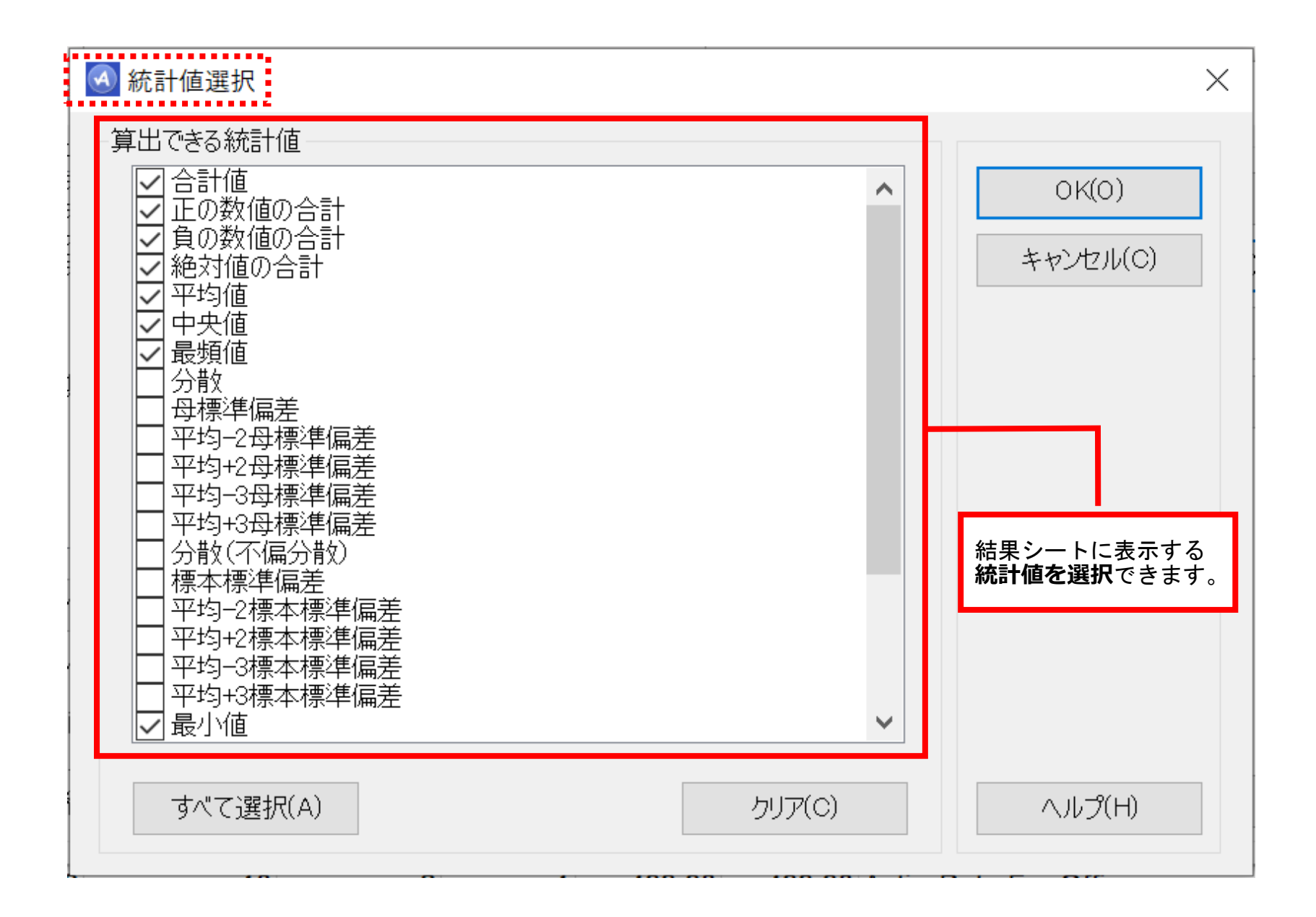

分析結果(イメージ) Ⅰ.分析-統計値

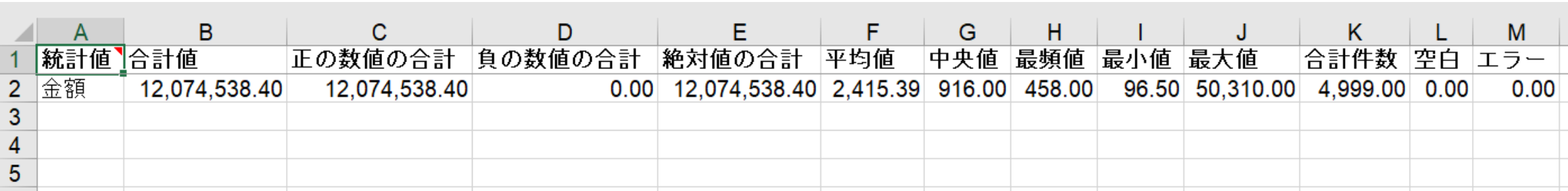